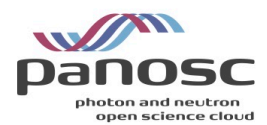

# PaNOSC Photon and Neutron Open Science Cloud H2020-INFRAEOSC-04-2018 Grant Agreement Number: 823852

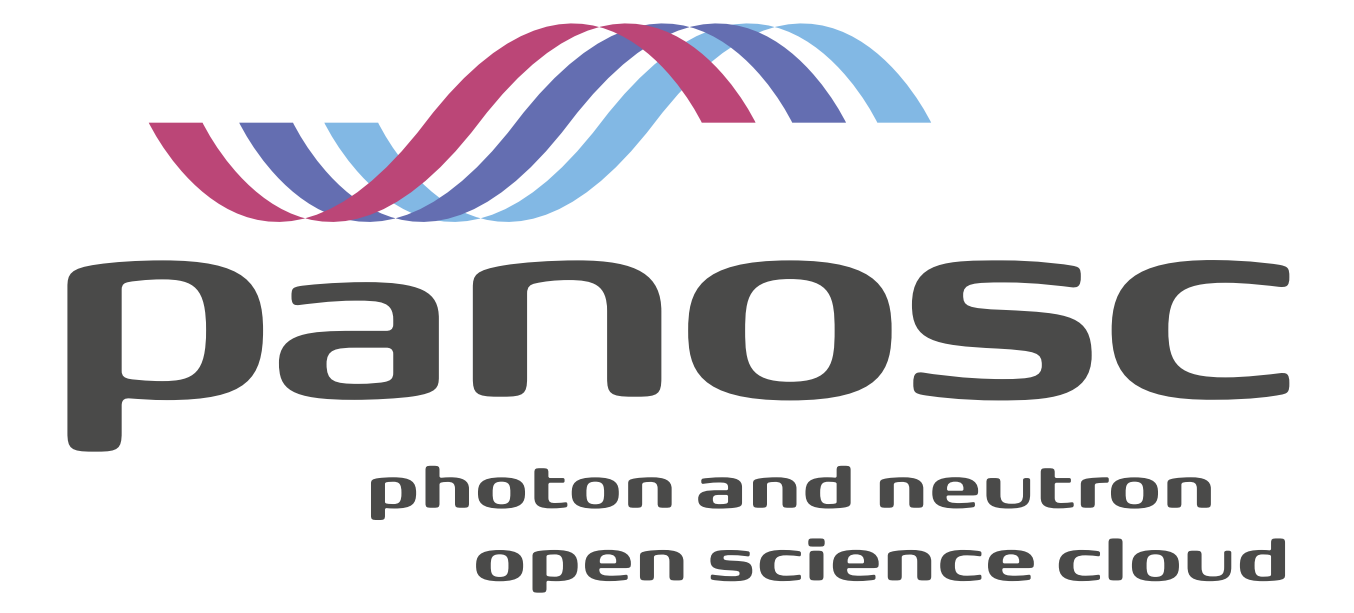

D5.3: Repository of documented jupyter notebooks and Oasys canvases

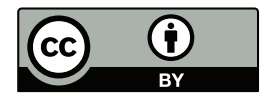

This work is licensed under a Creative Commons Attribution 4.0 International License (<http://creativecommons.org/licenses/by/4.0/>)

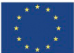

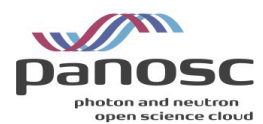

# Project Deliverable Information Sheet

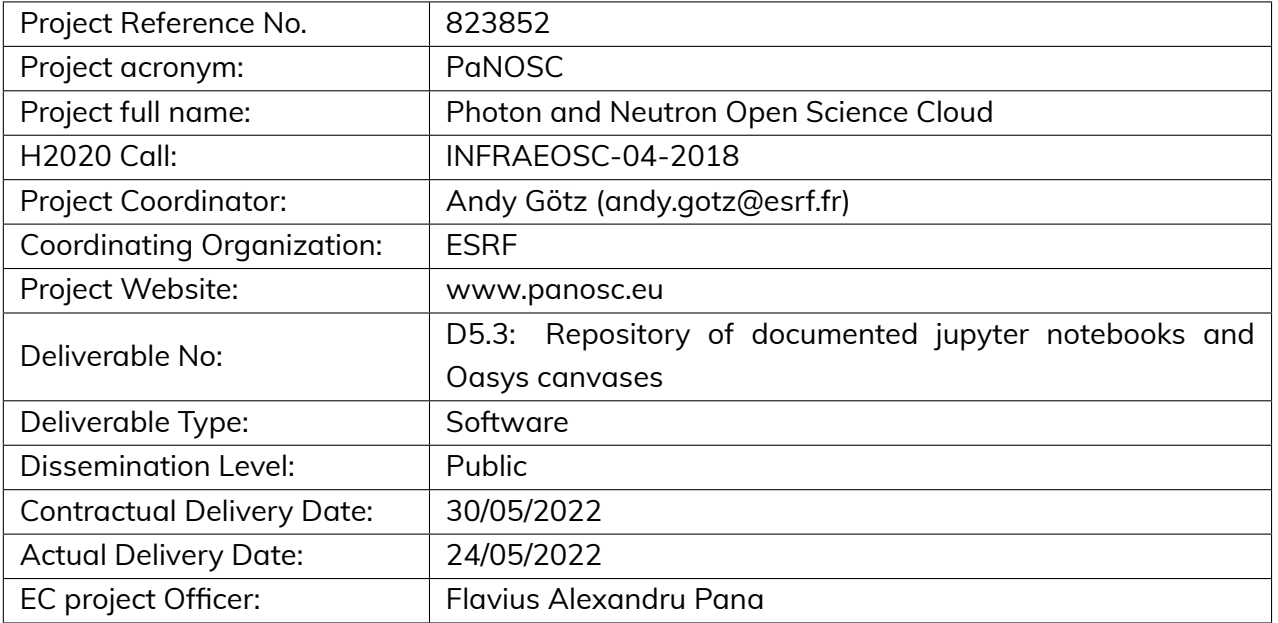

#### **Document Control Sheet**

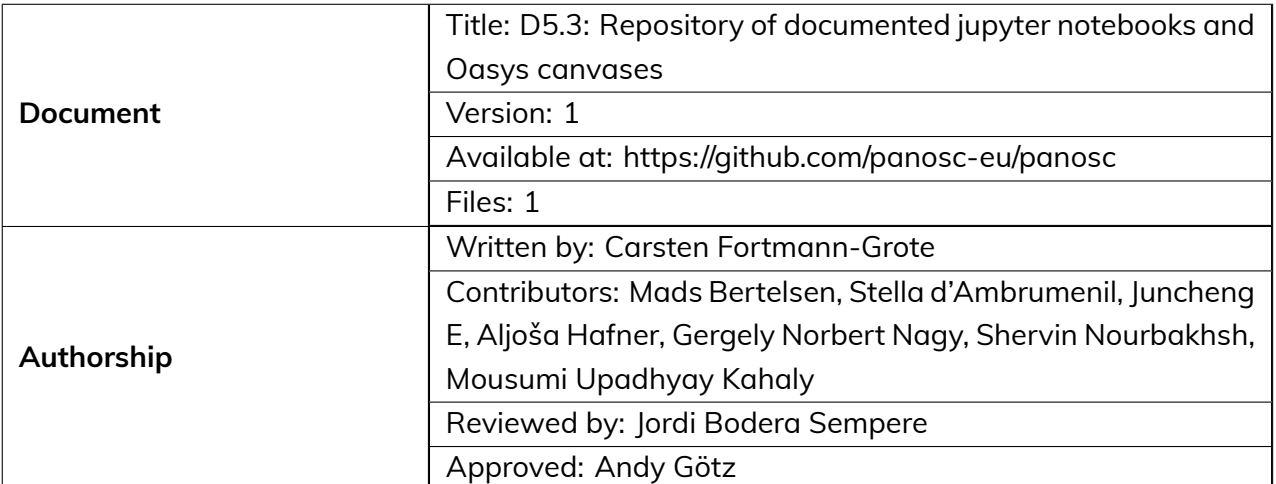

#### **List of participants**

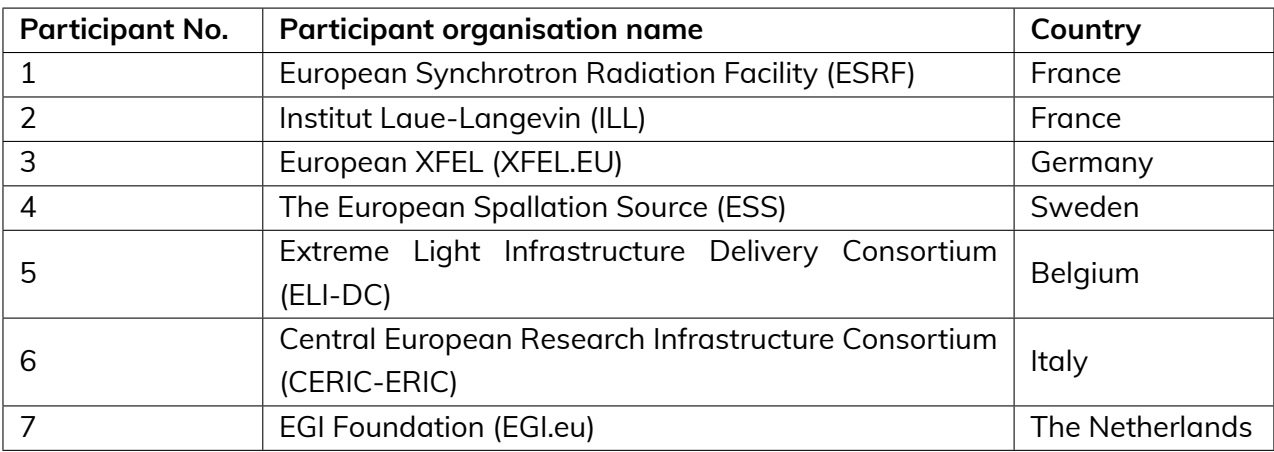

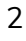

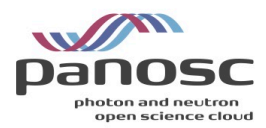

#### **Contents**

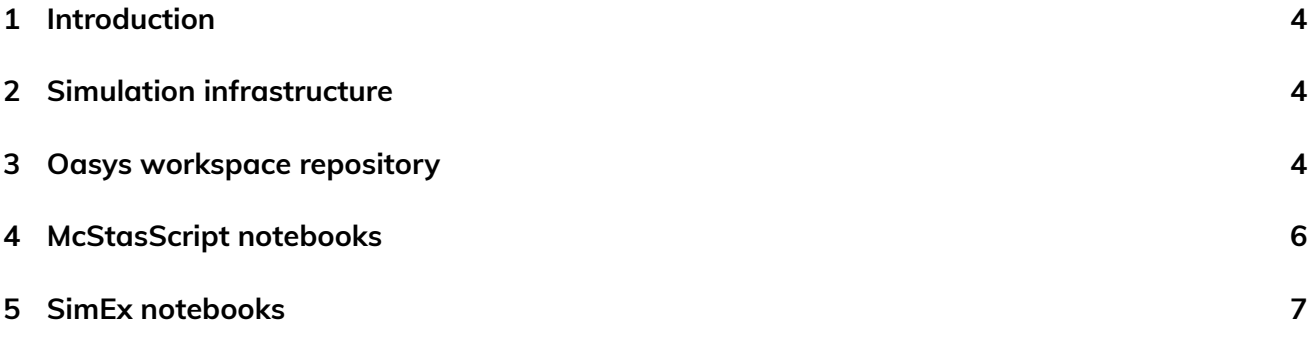

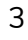

机钢

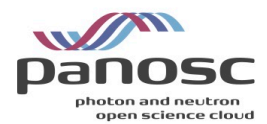

## <span id="page-3-0"></span>**1 Introduction**

Deliverable D5.3 in PaNOSC is the release of jupyter notebooks and Oasys workspaces that demonstrate the utilization of simulation services in appropriate cloud services, i.e. jupyter hub instances or cloud based Oasys installations, respectively. This document lists the published notebooks and workspaces and gives a brief outline of their scientific content as well as instructions how to launch them. All notebooks and workspaces can be accessed through a common entry point, the ViNYL-notebooks repository at <https://github.com/PaNOSC-ViNYL/ViNYL-notebooks>. Installation instructions are provided in the README file of that repository. The repository is registered on zenodo at <https://dx.doi.org/10.5281/zenodo.6562106/>.

## <span id="page-3-1"></span>**2 Simulation infrastructure**

This Deliverable is accompagnied by Milestone MS5.3, the release of the simulation API library *libpyvinyl*. *libpyvinyl* ensures a common interface for simulations that choose to build upon this foundation. In addition, we built a instrument database to represent beamline and instrument components in neutron or x–ray RIs, their parameters and permissible parameter values. Instruments can be easily retrieved from an accompanying Python API, and expert users can update the instrument description directly through github where we host the database. By hosting the instrument database on github we ensure it is accessible to a broad user base without specialized knowledge of database technology such as SQL and we avoid having to implement and maintain web frontends. Another benefit is the option to run quality checks on proposed updates of instruments using Continuous Integration.

Our simulation services are backed by three distinct simulation frameworks: Simex for x–ray laser experiments, Oasys for x–ray optics, mainly focussing on synchrotron sources and McStasScript for neutron simulations. The underlying simulation codes are described in the respective framework's documentation. In the following, we document dedicated github repositories that host our jupyter notebooks and workspaces.

## <span id="page-3-2"></span>**3 Oasys workspace repository**

The main focus of OASYS is on providing a cohesive and easy-to-use graphical user interface (GUI) for a variety of X-ray optics simulation codes. It relies on the usage of Orange framework $^1$  $^1$ , with its atomic element being called a widget. During the standard usage pattern, different widgets (optical elements) are connected to each other, thus creating a workflow (beamline). This is particularly useful for X-ray optics simulations, as the wavefront propagation direction is well-defined and known in advance (from the source to the experimental station).

Since Orange is built with Qt, a suitable way of interacting with the environment in the cloud had to be found. Docker containers had been selected through a thorough evaluation. The recipes to make

<span id="page-3-3"></span><sup>1</sup> <https://orangedatamining.com/>

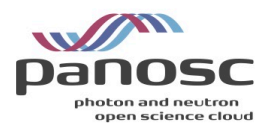

and run the containers have been provided for the deliverable. We provide two different Docker containers, one being suitable for local (workstation) installation and another one being suitable for cloud (server) installation. The latter comes in the form of a Jupyter hub plugin, essentially linking the OASYS package with the rest of the WP5 simulation codes and being able to be installed into any existing Jupyter hub instance. A screenshot of OASYS running remotely in Jupyter hub is shown in Figure [1](#page-4-0) and the code repositories (including documentation on how to build and run) of the two aforementioned Docker containers are available through the following links:

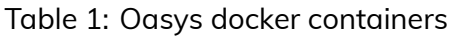

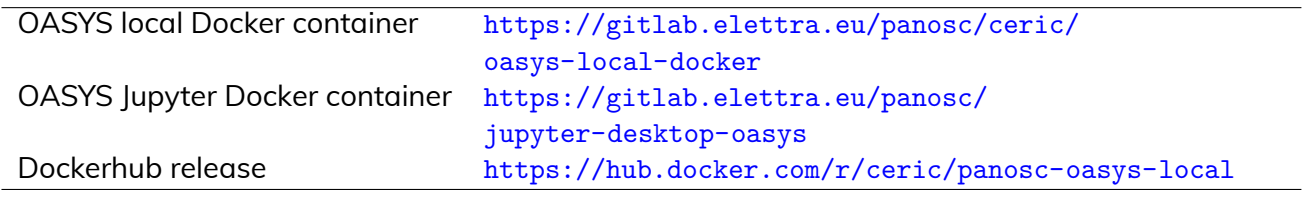

OASYS projects are internally saved into the so-called *OASYS Workspaces* (OWS). OWS files have an XML-like structure with the layout and some general properties being saved in easy-to-access ASCII format, while the actual content/parameters of individual widgets (optical elements) are in binary format (pickled Numpy objects). A beamline/instrument database therefore consists of a set of previously prepared and curated OWS files corresponding to an actual beamline. Each of the entries in the database contains some basic metadata and a pointer to the location of the respective OWS file. The user interacts with the database through a dedicated widget that is a part of the *Shadow Panosc toolbox* extension. The database itself consists of the actual OWS files

<span id="page-4-0"></span>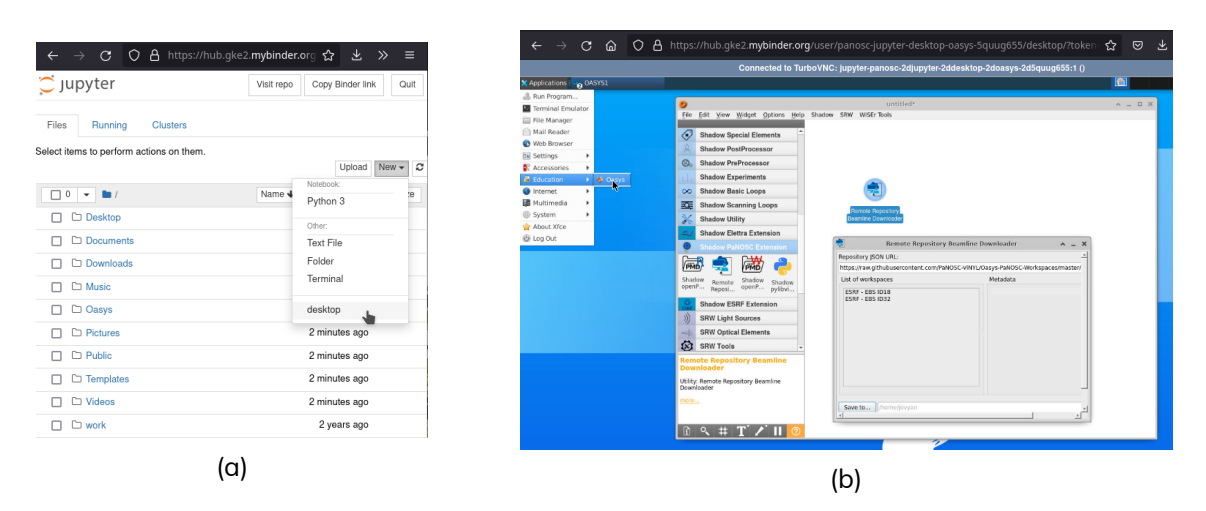

Figure 1: (a) Running the XFCE desktop environment from within Jupyter hub. (b) A new browser tab opens with XFCE desktop, providing a way to run OASYS inside the web browser while sharing the computing resources with the Jupyter hub instance.

and an index file and is hosted on Github. Since OWS files contain binary parts it is desirable not to change their content. Therefore an index file in JSON format is provided, serving two purposes:

• user needs no Github account for read access,

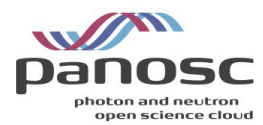

<span id="page-5-3"></span>• additional metadata can be provided.

Table 2: Oasys workspaces

```
OASYS workspaces database https://github.com/PaNOSC-ViNYL/Oasys-PaNOSC-Workspaces
OASYS Panosc toolbox code https://github.com/PaNOSC-ViNYL/OASYS1-PaNOSC
```
The index file<sup>[2](#page-5-1)</sup> needs to be curated by the database admin and its changes can be easily tracked through the git commits. Furthermore, this way the widget offers the possibility of interacting with a database of arbitrary file formats and arbitrary locations, while still retaining the metadata. Figure [2](#page-5-2) shows a screenshot of the widget. The links to the respective repositories are listed in Table [2.](#page-5-3)

<span id="page-5-2"></span>Currently, two ESRF beamlines are ingested into the database and serve as the template for growing the repository.

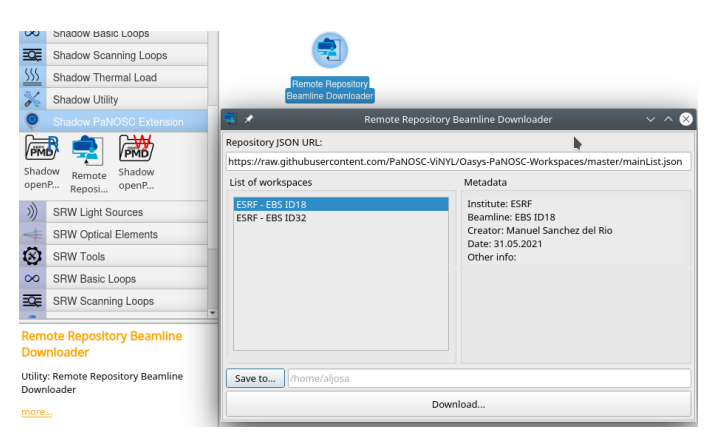

Figure 2: OASYS widget for interaction with the online instrument database.

#### <span id="page-5-0"></span>**4 McStasScript notebooks**

<span id="page-5-4"></span>The McStasScript notebook repository and the code repository are listed in Table [3](#page-5-4). The

Table 3: McStasScript resources

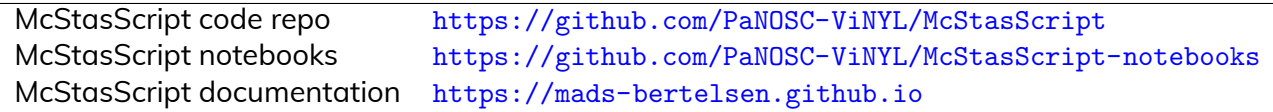

McStasScript notebook repository currently contains a full 11 notebook tutorial on McStas using the McStasScript Python interface developed under WP5. This tutorial is also available through the online McStasScript documentation. The repository also contains an example on using the widget interface for McStasScript, and an example on using a cryostat construction tool included in McStasScript.

<span id="page-5-1"></span><sup>&</sup>lt;sup>2</sup><https://github.com/PaNOSC-ViNYL/Oasys-PaNOSC-Workspaces/blob/master/mainList.json>

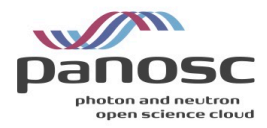

#### <span id="page-6-0"></span>**5 SimEx notebooks**

Numerous notebooks have been developed that showcase the use of the SIMEX library for simulation of photon experiments at x–ray laser facilities. The following table gives an overview and links directly to a static version of the notebooks on github. To run these notebooks, a working SIMEX installation is needed.

Table 4: SIMEX notebooks

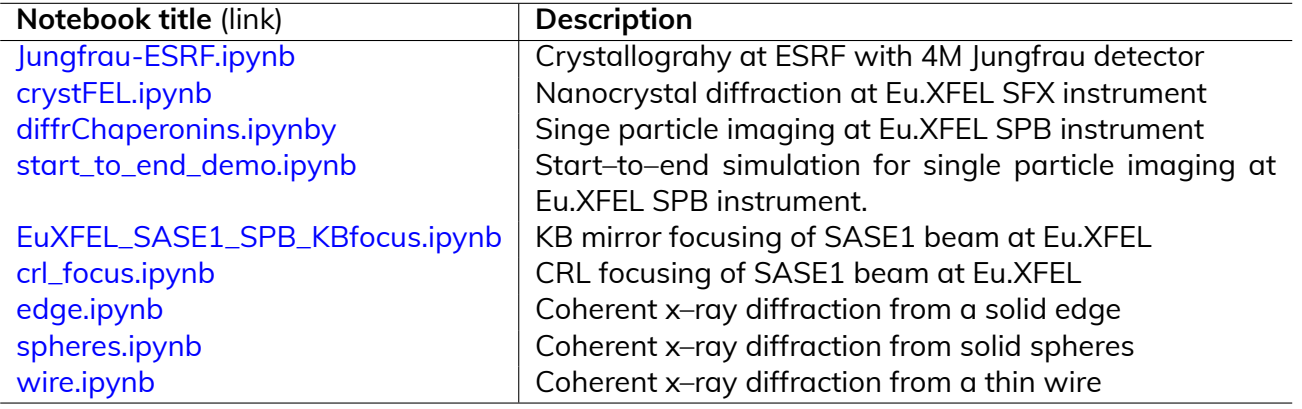

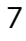